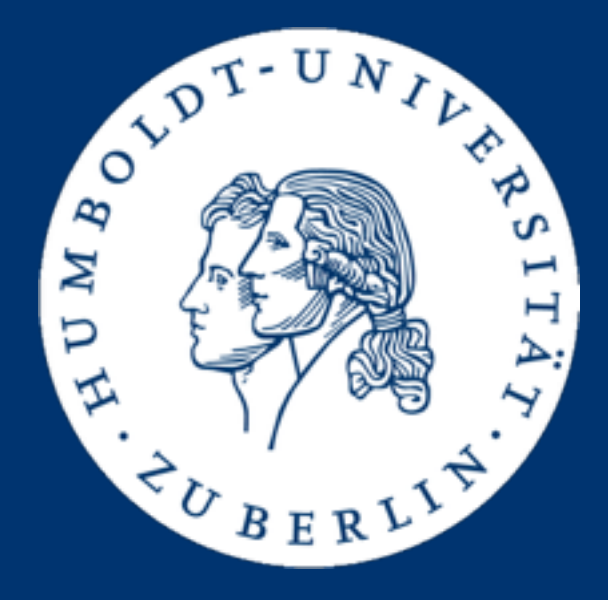

## Continuous Integration

Stefan Sprenger [\(sprengsz@informatik.hu-berlin.de](mailto:sprengsz@informatik.hu-berlin.de)) Semesterprojekt "Verteilte Echtzeitrecherche in Genomdaten" 15. Dezember 2015

# Motivation

### How was software developed before CI?

- Software development is done in teams
- Divide software in subparts, assign subparts to teams
- Work of multiple teams/persons has to be integrated
- Typically, integration is done at release time
- Typically, integration is done manually

### How was software developed before CI?

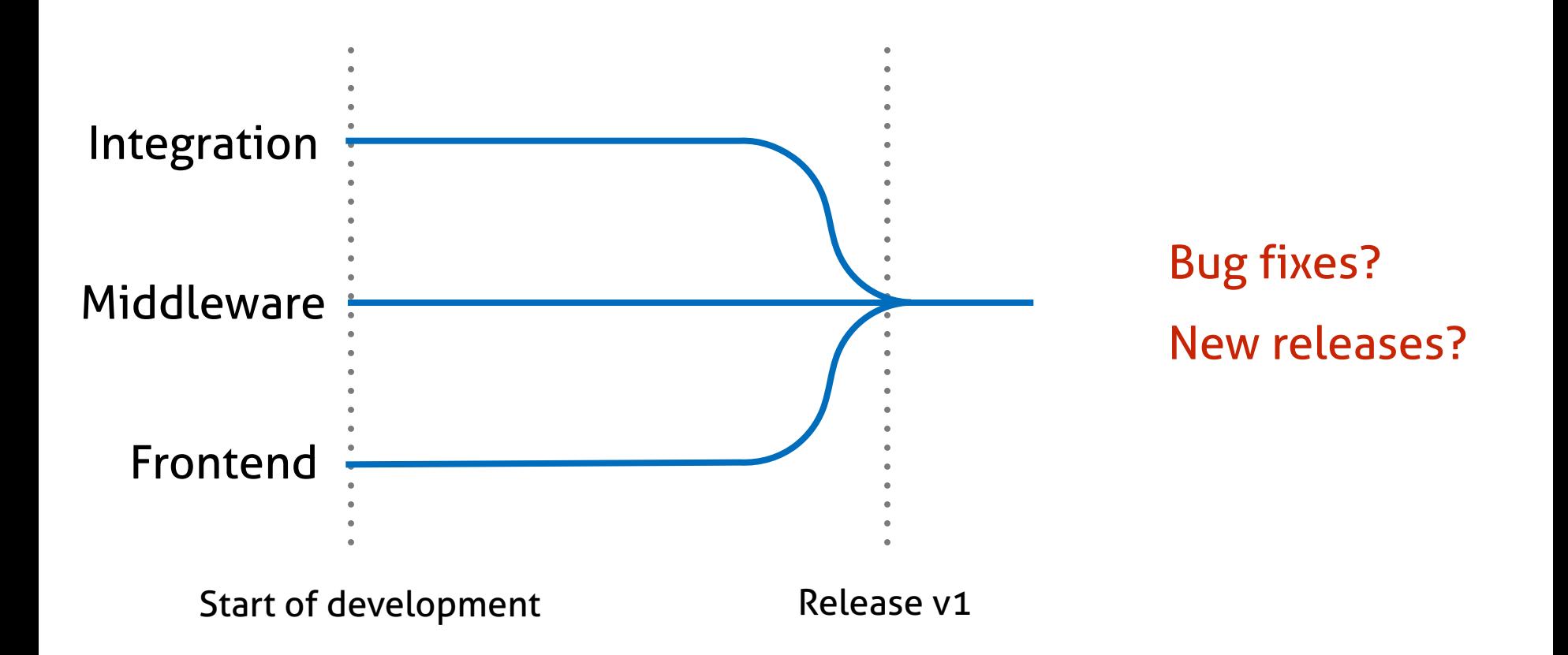

- Bad software quality
- Integration tests can only be executed before a release
- Frustration rises towards the end of a project
- Manual (re-)execution of tasks
- No feedback possible before integration (release)

Obviously, we need to integrate more often and earlier.

Continuous Integration is a philosophy, but not a tool.

- Automatic integration of a software project
- Every change in the software triggers a new build
- In a perfect world, the software's tests are executed to determine the success of a build
- Gives early feedback in form of reports
- A build can be successful or fail

### CI in practice

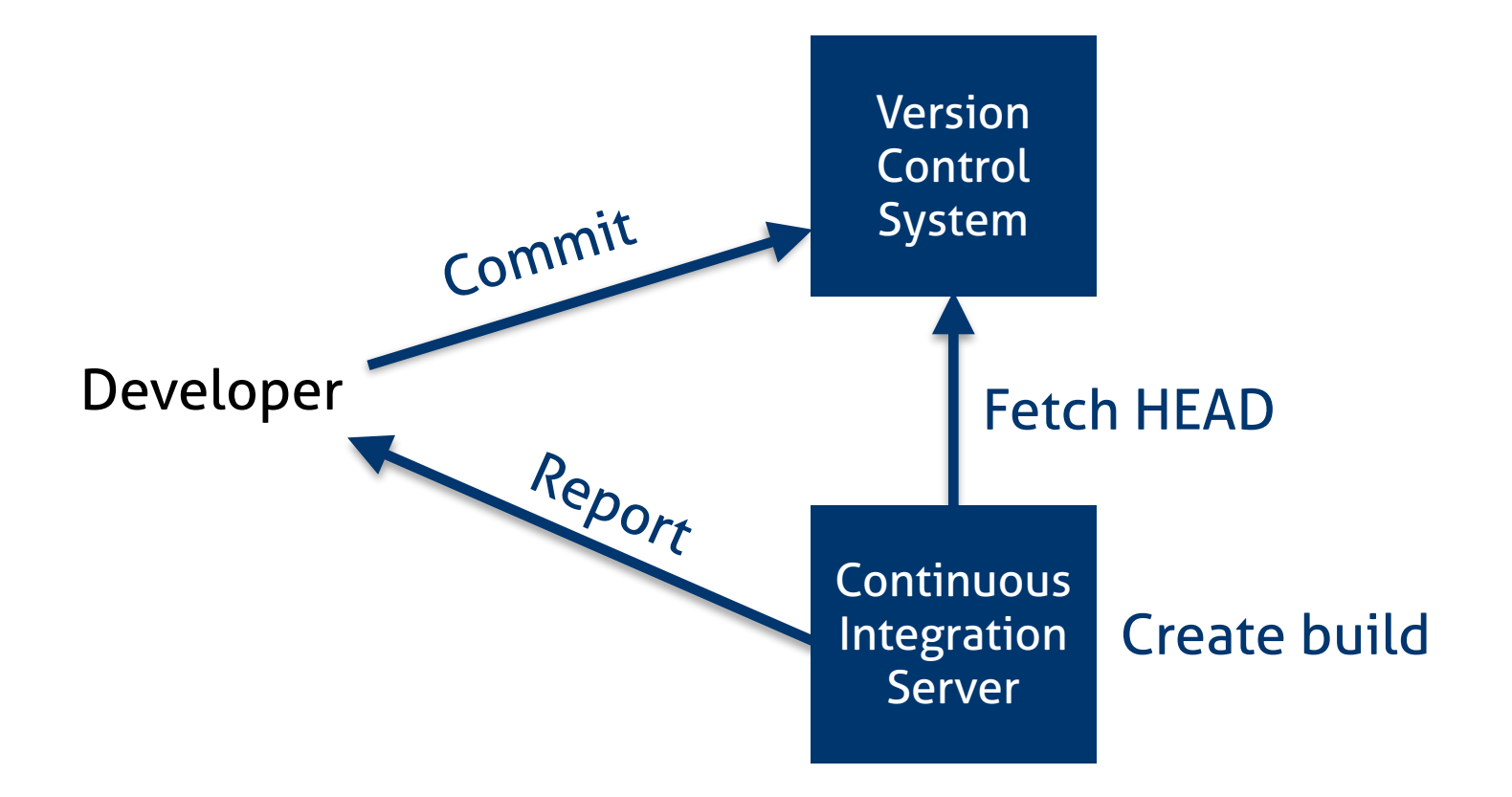

#### How is a build created?

- Download dependencies
- Compile code
- Run tests
- Create build artifacts
- Create reports

#### A build can be successful or fail.

- We always know the latest stable version of our software
- We know if and which bugs currently exist
- We detect bugs earlier
- We can automatically test different setups
	- different databases
	- multiple versions of 3rd party libraries
	- different configurations

### Good practices

- Always write tests for your software (unit, integration, ..)
- Commit frequently
- Small iterations
- Keep the build fast (keep your tests fast)
- Don't commit when the build is broken
- Build system should be identical to production system
- Use build system for deployment

# Software tests

- No manual testing by {developer, manager, customer}
- Automatic testing using a test framework
- Test framework provides tools to define tests
- Usually, tests are defined in the same programming language as the tested software
- Tests check if the software meets a certain requirement
- Tests can be executed

#### Tests can be successful or fail.

#### Unit tests

- Test a certain unit of a software
- A unit may be a class in OOP
- The unit is tested isolated
- Interaction between different units is not tested
- Test cases are independent from each other
- Unit tests are written by software developers

class MailValidator { public boolean check(String mailAddress) { Pattern pattern = Pattern.compile("[A-Z0-9.\_%+-]+@[A-Z0-9.-]+\\.[A-Z]{2,4}"); Matcher matcher = pattern.matcher(mailAddress);

return matcher.matches();

}

}

import static org.junit.Assert.assertEquals; import org.junit.Test;

class TestMailValidator { public void testValidMail() { MailValidator validator = new MailValidator(); assert(validator.check(["sprengsz@informatik.hu-berlin.de"](mailto:sprengsz@informatik.hu-berlin.de)) == true); }

}

assert(validator.check(["sprengsz@informatik.hu-berlin.de"](mailto:sprengsz@informatik.hu-berlin.de)) == true);

#### class TestMailValidator {

}

}

#### public void testInvalidMail() {

 MailValidator validator = new MailValidator(); assert(validator.check("sprengsz@informatik") == false);

- Test multiple units combined
- Test interaction between units
- Ensures that integration of multiple subparts works
- Often done using same framework as for unit tests

Tools

• Coupled to GitHub

• Setup:

• 1) Sign in using your GitHub account

• Open-source distributed build service

- 2) Select repositories that Travis should build
- Build is configurable using a .travis.yml file
- Heavily used in the OSS community

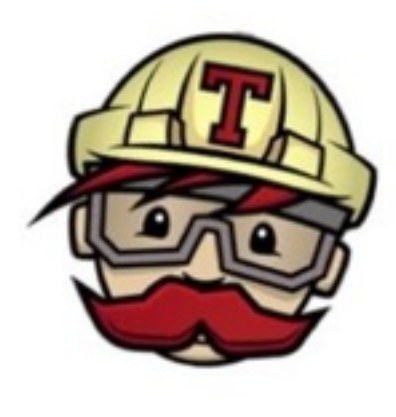

#### Example .travis.yml

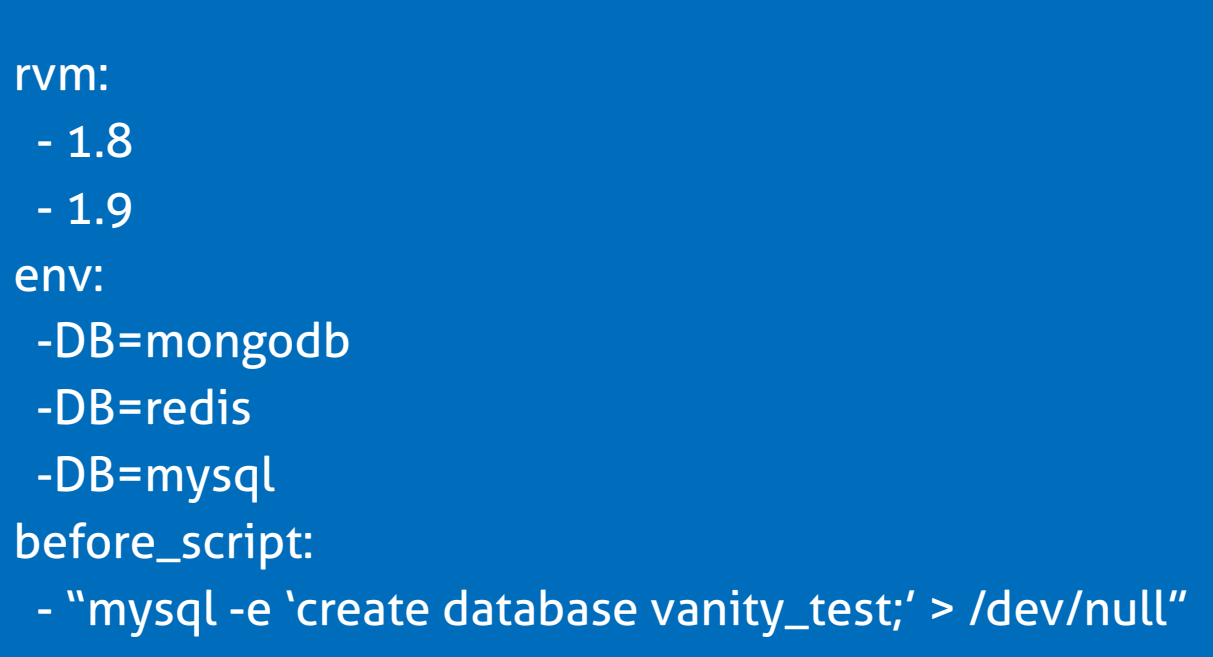

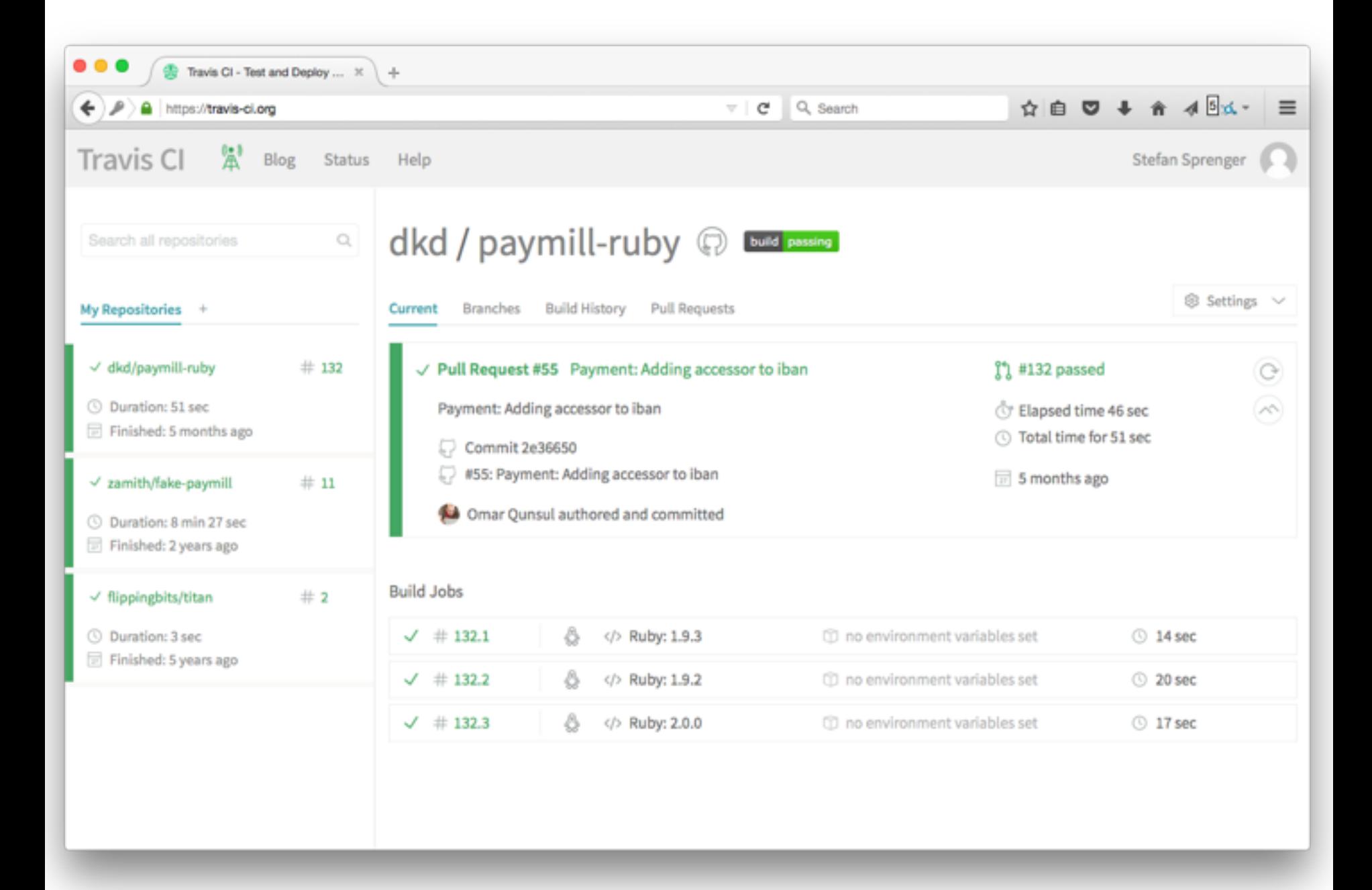

#### Stefan Sprenger - Continuous Integration

## Jenkins CI <https://jenkins-ci.org/>

- Open-source build system
- Is provided as Java application
- Can be hosted in your infrastructure
- More flexible than Travis CI
- Lots of plugins available

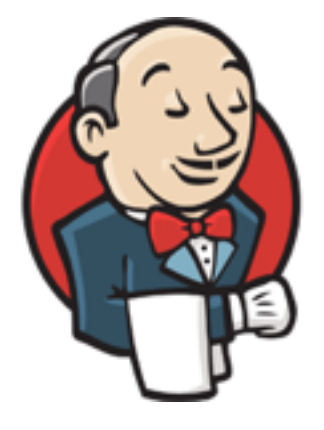

Questions?